# **Contents**

## **Part I Whetting Your Appetite**

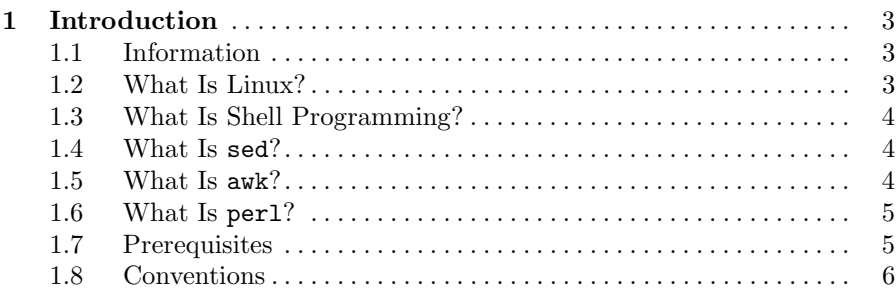

### **Part II Computer and Operating Systems**

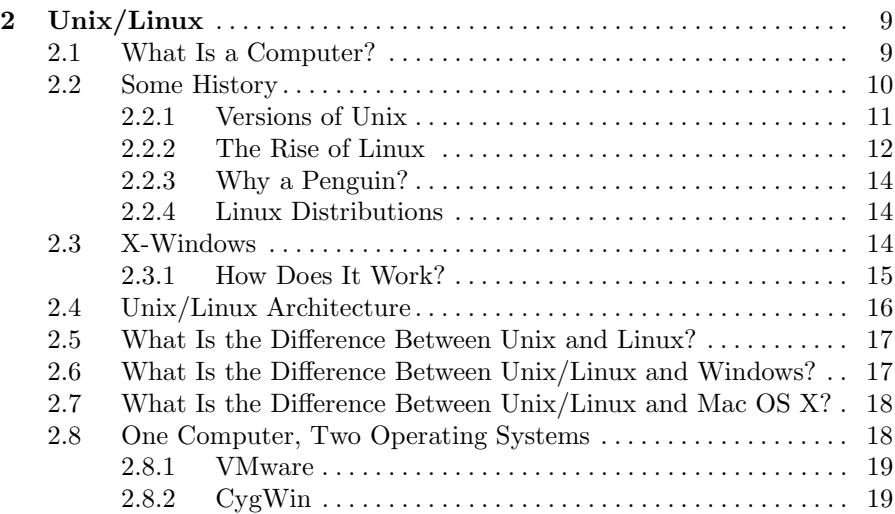

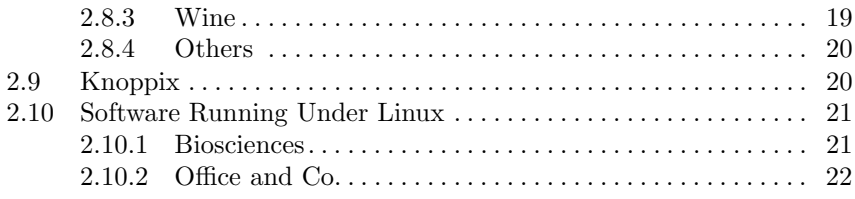

#### **Part III Working with Unix/Linux**

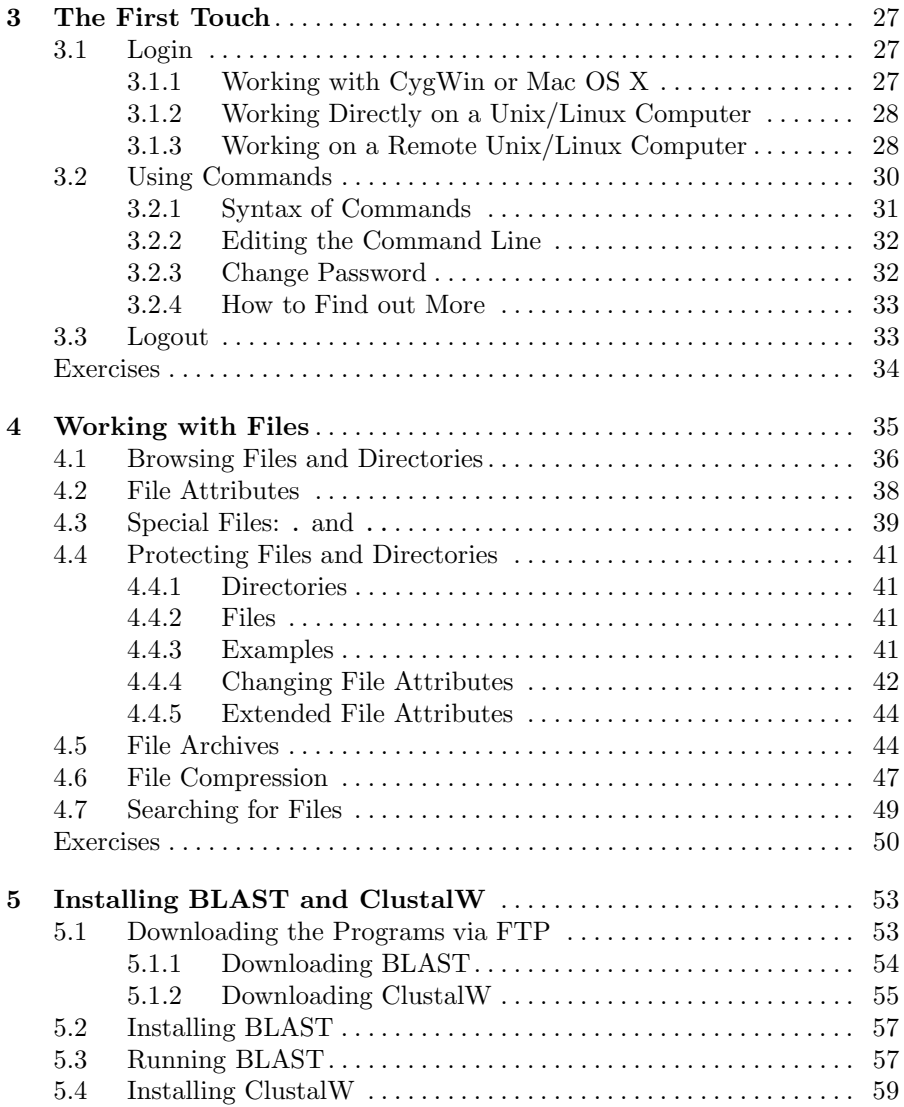

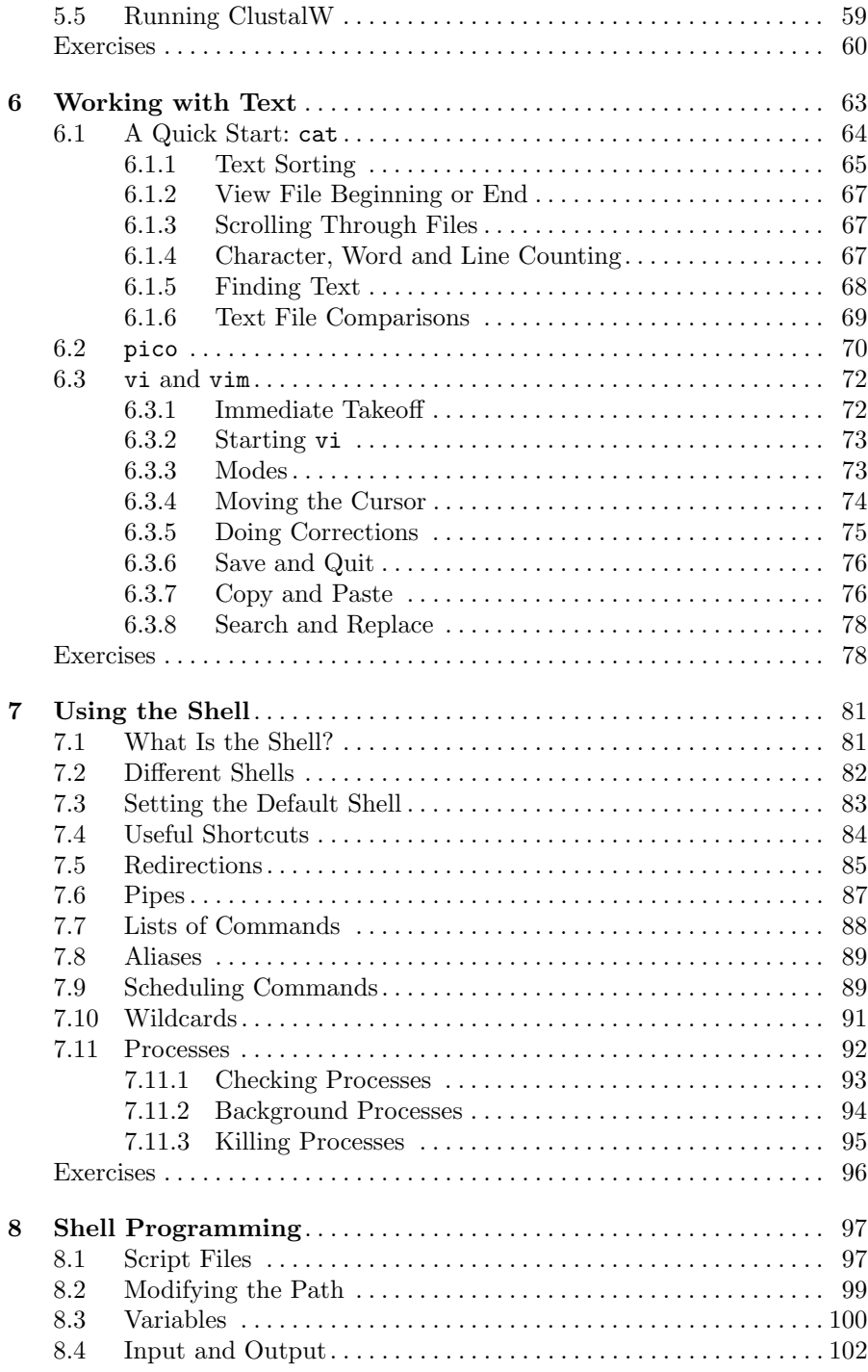

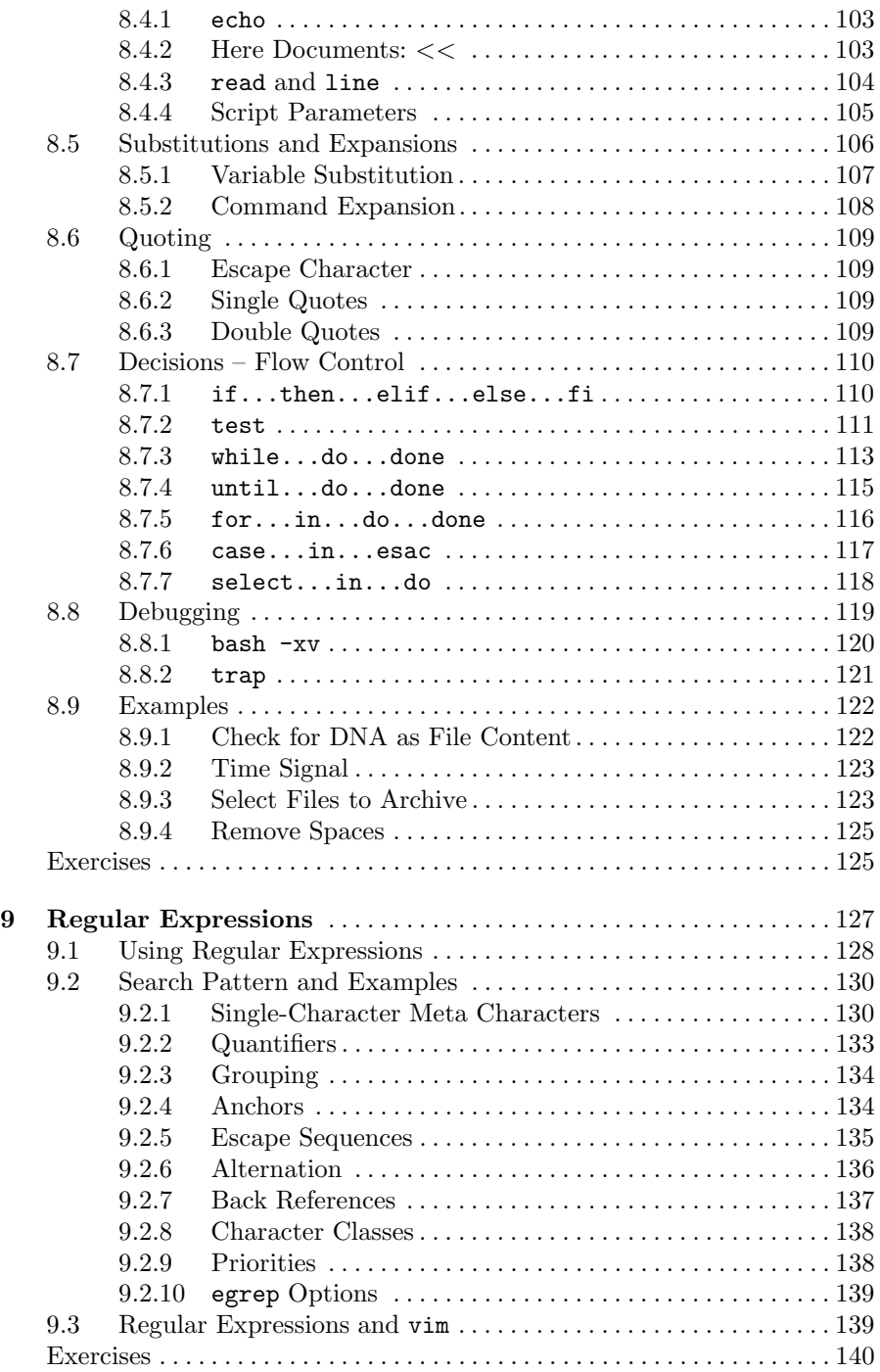

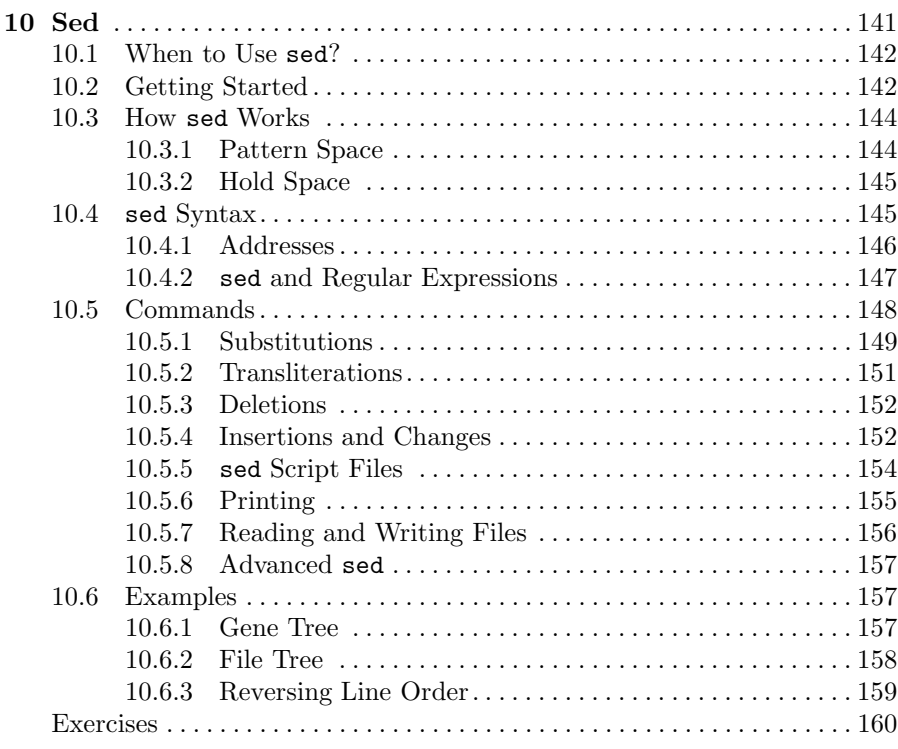

### **Part IV Programming**

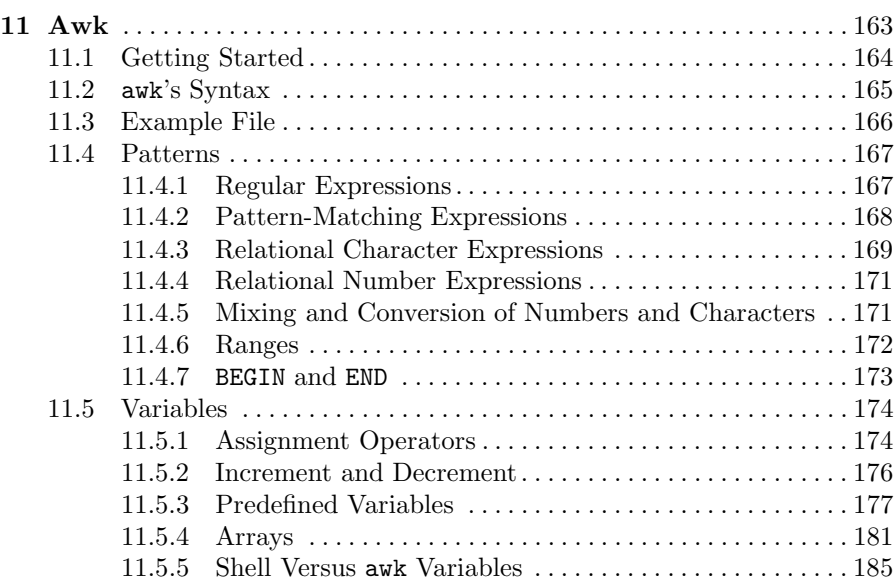

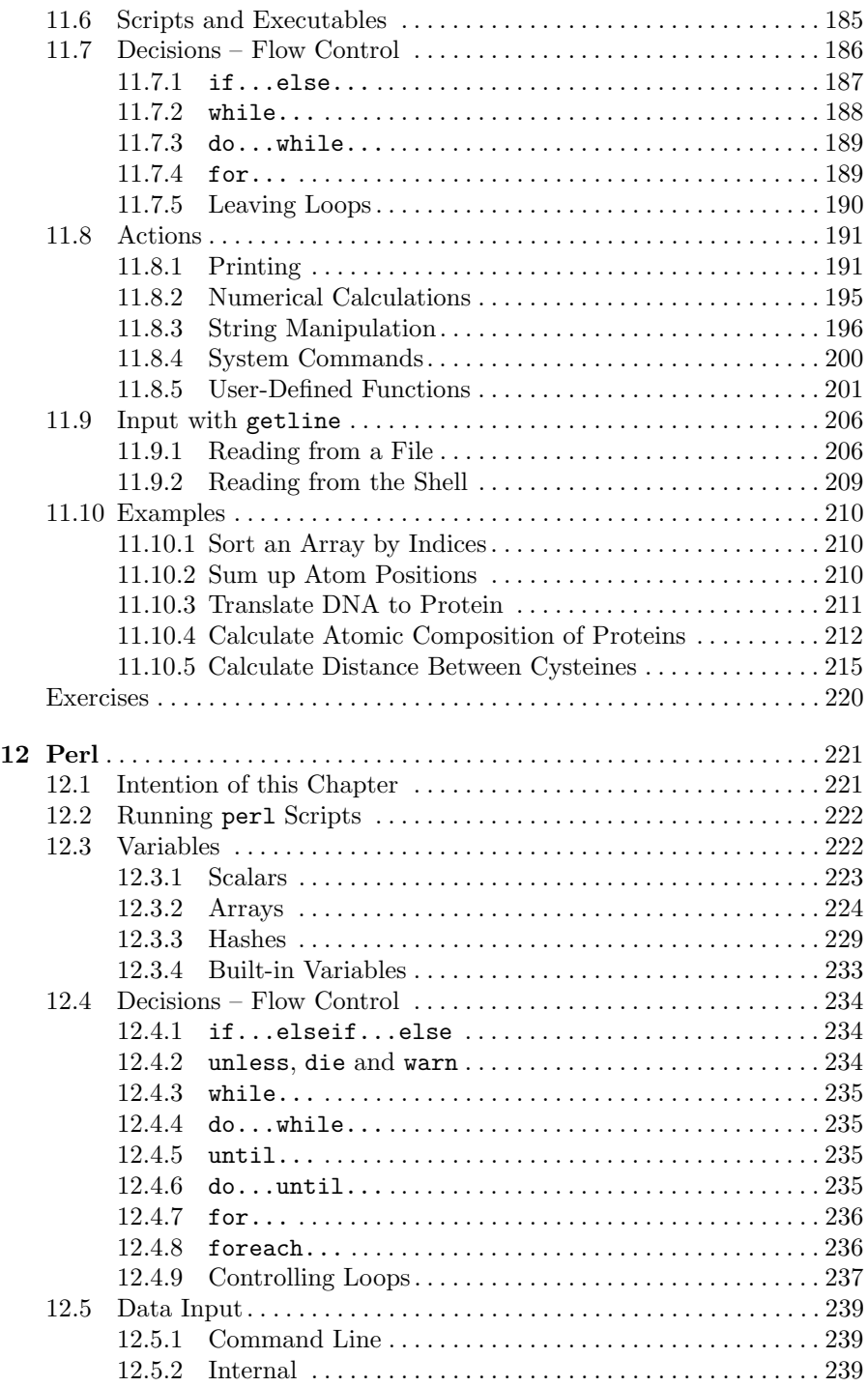

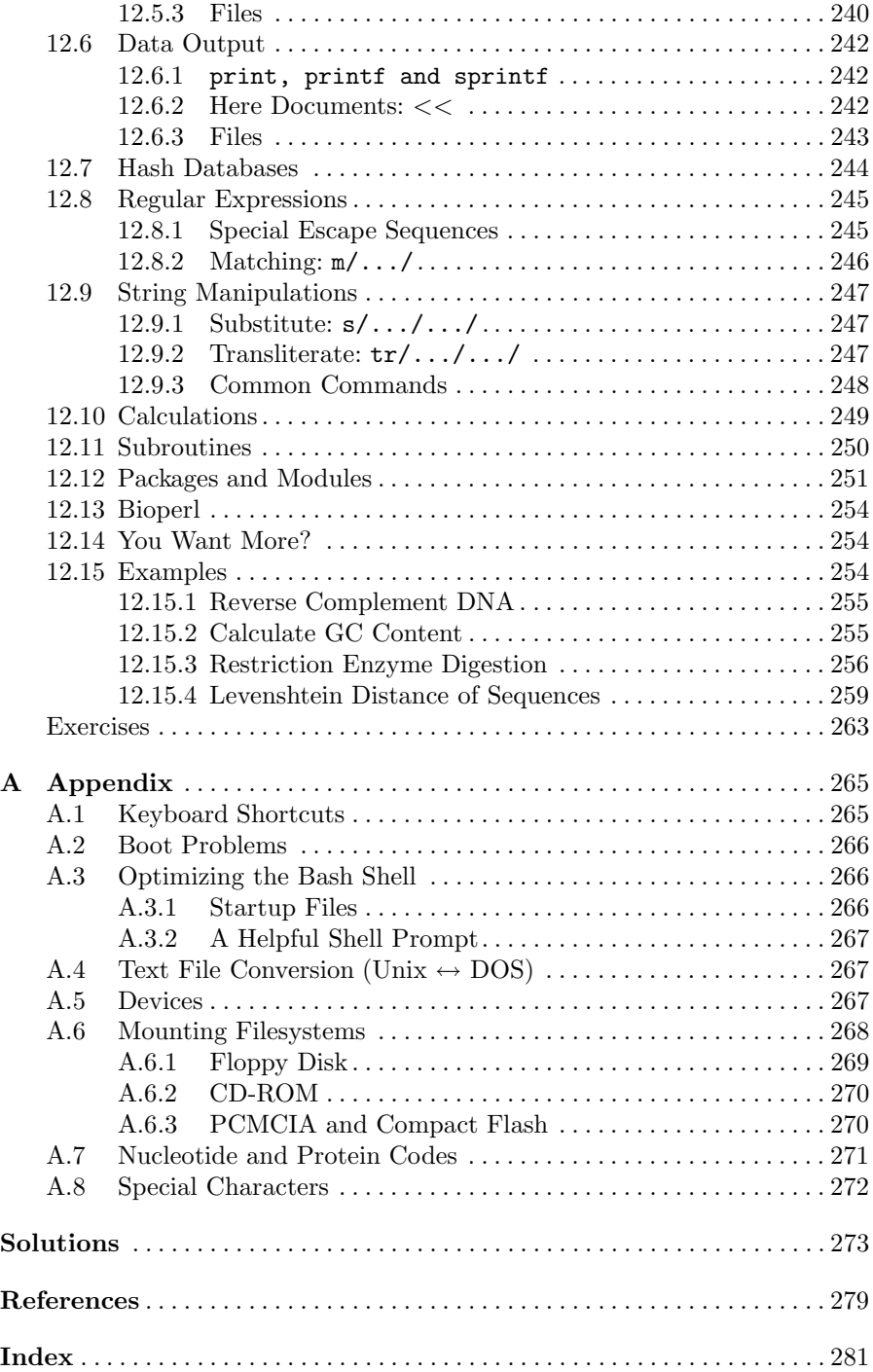